# **Backup Master Crack Free Download [Updated]**

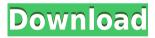

#### Backup Master Crack Download [32|64bit] (2022)

Instantly and effortlessly create local or remote backups of your files, folders and disks Pick your preferred backup method: local, FTP or scheduled task Recover your backed up files in case of a system crash or local hard drive failure Capture a backup when you are idle for a set period of time Make a local backup when a new file is created How does it work? Capture a local backup every time a new file is created Choose your preferred backup method; local. FTP or scheduled task Right-click on the item that you want to backup and backup it instantly Backup Master will alert you and guide you through the whole process Automatic backup of all changes in a folder Versioning of saved data Backup of all your files, folders and disks Recovery of backed up files in case of system crashes or hard drive failure Automatically capture local and remote backups How to Backup Master? The program is easy to use, and once you have entered the application's interface, you only need to follow the given steps in order to backup files and folders: Step 1: Install Backup Master on the desired drive Open the application's setup file using "Install Backup Master.exe" and follow the prompts to launch the installation wizard. Step 2: Run Backup Master Click the Start menu icon and select "Backup Master" from the Start menu. The program will launch automatically and vou may be presented with a detailed help message, as well as a brief overview of the application's features. Step 3: Create backup The program displays the list of monitored folders on the left-hand side. Pick the folders that you want to back up and click on the "Start" button. A backup will be created only after all necessary settings are complete. Step 4: Review backup You are presented with the list of files and folders which were backed up during the last backup. Select the items that you want to recover and click on the "Start Recovery" button to restore them. If you have missed something, select the "Refresh" button. Step 5: Schedule the backup Now you can choose the preferred backup method and schedule the backup job. Step 6: Perform backup If you want to keep track of your backups, you can access the log window. Click on the "Back

## Backup Master Crack+ Free 2022 [New]

- 100+ ICONS and GREY - Support custom size for all ICONS - New design for all ICONS - Support Custom size - 100+ Actions - New User Interface (UI) - New API - Support mouse hover on images - Support for High Contrast Color Scheme Keymacro is an easy-to-use Keyboard Maestro for Windows. It comes with a comprehensive set of keyboard shortcuts for navigating within the various windows of your favorite applications. Keymacro can be used in Windows XP, Windows 7, Windows 8, Windows 8.1, Windows 10, Windows 10 Mobile,

Windows Server 2008, Windows Server 2012, Windows Server 2016, Windows Vista, Windows 7, Windows 8.1, Windows 10 Mobile, Windows Server 2012, Windows Server 2016. Windows XP. Windows Vista and Windows 7 as an add-on or stand-alone application. It also provides a system tray icon, a configurable menu and a real-time display of your keyboard shortcuts. Keymacro can be used as the Keyboard Maestro replacement of older versions to program your own shortcut keys, to use custom keyboard mappings, or to map keyboard shortcuts to macros. Keymacro automatically assigns a function to each of the keyboard shortcuts you configure, which you can execute in your favorite Windows applications. Keymacro comes with a menu to quickly and easily switch the keyboard shortcuts you configure to your favorite Windows applications. Keymacro displays all keyboard shortcuts as menus on-screen. You can press the spacebar on the keyboard to activate the menu. You can show and hide keyboard shortcuts as a menu or a list. The application supports all keyboard shortcuts listed in the Windows system registry. It also provides a system tray icon, a configurable menu, and a real-time display of your keyboard shortcuts. Keymacro provides a bunch of useful features to help you navigate and program your keyboard shortcuts. Features: - Unlimited number of keyboard shortcuts, custom keyboard mappings and keys to bind - Auto-saved configuration of keyboard shortcuts - Real-time display of all current keyboard shortcuts and their configuration - Remap keyboard shortcuts as required - Userdefined key binding menus to quickly switch the keyboard shortcuts you configure to your favorite Windows applications - Free build-in editor to easily edit key binding mappings -Built-in menu to easily view all keyboard shortcuts, and switch between 2edc1e01e8

### Backup Master Crack Free Registration Code [Win/Mac]

Get it here from Softonic: v-mail-pro.com - software for postal customers, v-mail-pro.com is a simple but functional software which provides an easy solution to manage customer transactions. With this software you can: keep customer information, send purchase orders. reminders, invoices, pay bills, file and print postage, manage and process your mailing lists, as well as perform accounting. Support of various other mailing and mailing list systems. such as: Mailmatic, Mailing System, Inbox Mail, Mailing Works, TIS, etc., What is Pop-All? It is a simple software which allows you to clean the history of search terms you entered in any program. More than 18 years ago I made an installation CD for Windows and it was very popular, so I decided to include this as a small expansion of the apps section here on CNET Download.com. You can try this free application to clean up your history by using the browser's Back button. The most popular and best-selling software Pop-All! Help to clean your history with our cool software. It is easy to use. Save your time. Protect your privacy. You can remove your browsing history from the Internet and clean your cookies, cache, log files, download history, application history and so on. The most important and only feature that makes Pop-All! better than all other browser cleanup and privacy software is that it automatically removes your browsing history, cookies, cache, etc. from all your browsers (Internet Explorer, Firefox, Opera and Chrome) at one click. This allows you to clean up your privacy, protect your identity, and save your time when you use Internet, Pop-All! has following features: \* Backup and Restore: Set your settings as default or restore them from a previous backup. \* Enable/Disable Cleanup: You can control its activities. \* Auto Cleanup: Ouickly clean up your history, cookies, cache, log files, download history, etc. at one click. \* Ad blocking: Protects you from annoying ads and prevents the tracking of your Internet activities. \* Restore Cookies: Get back your saved cookies, including the entire list of cookies and the password for each. \* More than 18 years of experience: It is the most popular and best-selling privacy and clean up software. \*

https://techplanet.today/post/dumpper-v808-26 https://reallygoodemails.com/lidiafremne https://techplanet.today/post/wysiwyg-web-builder-v1202-final-keygen-sh-top-full-version https://techplanet.today/post/oxford-jaa-atpl-cbt-download-extra-quality https://techplanet.today/post/rob-papen-subboombass-112-vst-x86-x64-2

#### What's New In?

Beware if you are looking for good music software because "SearchWare Professional" is the best choice for you. This program was created to help you find all music or movie data you ever want to track. Now, the program's features include: 1. Copy music/videos from streaming site or hard drive to your computer. 2. Search music/videos with metadata (album name, artist, composer, album cover) and lyrics, 3. Create own playlists and save them to hard drive. 4. Copy music/videos to media card, USB drive, folder. 5. View metadata and lyrics for music/videos and save it to Windows CE database. 6. Play music/videos on your Pocket PC. 7. Fast search music/videos. 8. Create database to music/videos and store it on PC/Pocket PC or transfer it to your cell phone. 9. Adjust volume and playback speed of music/videos. 10. Add music/videos to vour playlist. 11. Locate music/videos by searching criteria: title, album, music/video composer, lyrics, cover, list music/videos by location and search music/videos by ID. 12. Change ID3 tag automatically, 13. Supports all popular audio formats, including MP3, WMA, AAC, Vorbis, FLAC, Ogg Vorbis, 14. Create your own playlists and save it to database. 15. As a bonus feature, you can find the music/videos you love and then listen or view them on your favorite portable music/video player. Download, free trial, Review & Rating: Best Music Player Apps: Best Music Apps - music and music player apps -Music Player Apps for Android - Latest... - Music Player Apps for Android. by TopApps magazine. Best Music Apps. Best Music Apps - music and music player apps - Music Player Apps for Android. App for music player apps! Best Music Apps Music Player Apps Free apps for Android and iPhone. Best Music Apps! Popular music apps and music player apps for Android. Best Music Apps and Music Player Apps for Android. Description: Free music player apps - music and music player apps. Music Player Apps for Android. Best Music Apps - music and music player apps - Music Player Apps for Android. Best Music Apps. Popular music apps and music player apps for Android. Best Music Apps and Music Player Apps for Android. Description: Music Player Apps - music and music player apps - Music Player Apps for Android. Best Music Apps - music and music player apps - Music Player Apps for Android. Best Music Apps. Popular music apps and music player apps for Android. Best Music Apps and Music Player Apps for Android. Description: Best Music Apps - music and music player apps -

#### **System Requirements:**

Minimum: OS: Windows 7, Windows 8, Windows 10, Windows Server 2008 R2 or later. Processor: Intel x64 or AMD64. Memory: 1 GB RAM. Recommended: Memory: 4 GB RAM. Hard disk: 30 GB free hard disk space. Display: 1024×768 display resolution or higher. A

window

https://josefinapapeles.com/watchdirectory-crack/

 $\frac{http://imbnews.com/wp-content/uploads/2022/12/ScreenSaver-Commander-Crack-With-Keygen-X64.pdf}{n-X64.pdf}$ 

https://thecryptobee.com/systerac-xp-tools-incl-product-key-free-for-pc/

https://fitgirlboston.com/wp-content/uploads/2022/12/Capture2Text.pdf

https://www.theconstitutionalcitizen.com/wp-content/uploads/2022/12/Iperius Backup.pdf

http://nuihoney.com/decision-making-wheel-crack-2022-latest/

http://dwainwolfe.org/?p=3477

http://restauranteloise.com/wheeler-crack-lifetime-activation-code-free-x64-final-2022/

https://seoburgos.com/wp-content/uploads/2022/12/deiivan.pdf

https://skpresourcedirectory.net/wp-content/uploads/2022/12/Flookey.pdf